# Cheatography

# python Keyboard Shortcuts by [ilbaks01](http://www.cheatography.com/ilbaks01/) via [cheatography.com/198931/cs/42148/](http://www.cheatography.com/ilbaks01/cheat-sheets/python)

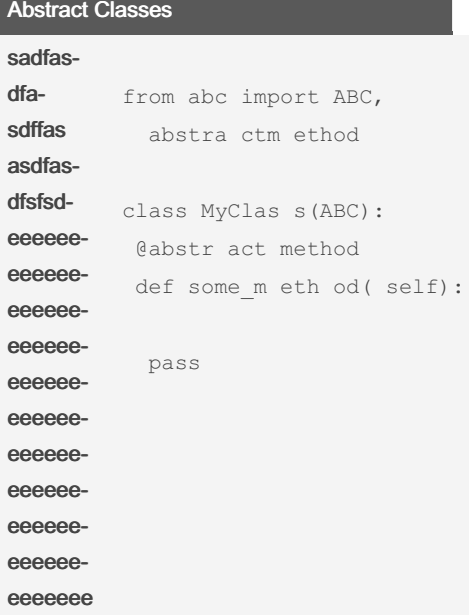

## gdsfgsdfg

from abc import ABC, abstra ctm ethod class MyClas s(ABC): @abstr act method

def some m eth od( self): pass

#### Data Classes

```
from dataclasses import
dataclass,
InitVar
@dataclass
class Rectangle:
  # We don't want to store
  # width in the object
   width: InitVa r[int]
  # We don't want to store
height in the object
   height: InitVa r[int]
   color: str
  def post in it (self,
width: int, height: int):
  # Create a new attribute
called area
```
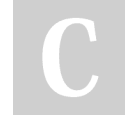

#### By ilbaks01

[cheatography.com/ilbaks01/](http://www.cheatography.com/ilbaks01/)

# Data Classes (cont)

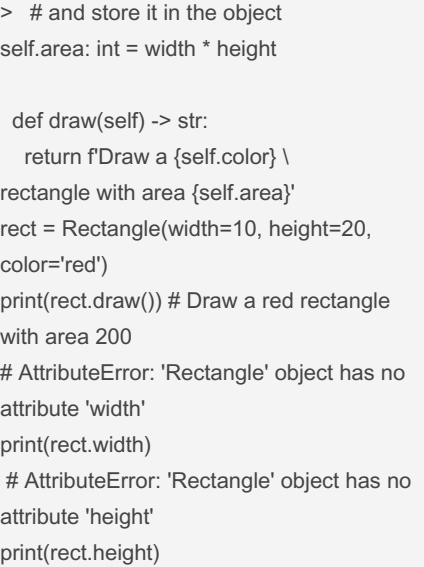

### das

#### fasdfasdf

#### Unit Testing with Pytest

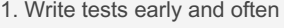

- 2. Keep tests small and focused:
- 3. Use descriptive test names
- 4. Avoid testing implementation details
- 5. Use test fixtures
- 6. Use mocking and stubbing when
- necessary
- 7. Run tests automatically
- 8. Maintain code coverage

pip install pytest

def test\_addition():

assert  $2 + 2 == 4$ 

pytest test\_m ath.py

pip install coverage pytest --cov= my\_ package

Not published yet. Last updated 22nd January, 2024. Page 1 of 1.

Sponsored by CrosswordCheats.com Learn to solve cryptic crosswords! <http://crosswordcheats.com>